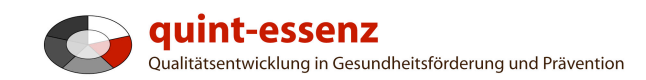

# **Anleitung Neue Beschreibung**

Version 3.1 (20.06.2011)

Hubert Studer & Günter Ackermann

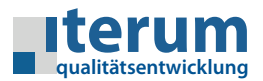

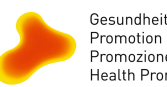

Gesundheitsförderung Schweiz<br>Promotion Santé Suisse<br>Promozione Salute Svizzera<br>Health Promotion Switzerland

Startseite Mein Bereich Qualitätssystem Projekte Community Angebote Hilfe Suche  $\Box$ a

Bericht über ausgewählte Projekte erstellen Neues Projekt erfassen

## Mein Bereich

## **Meine Projekte**

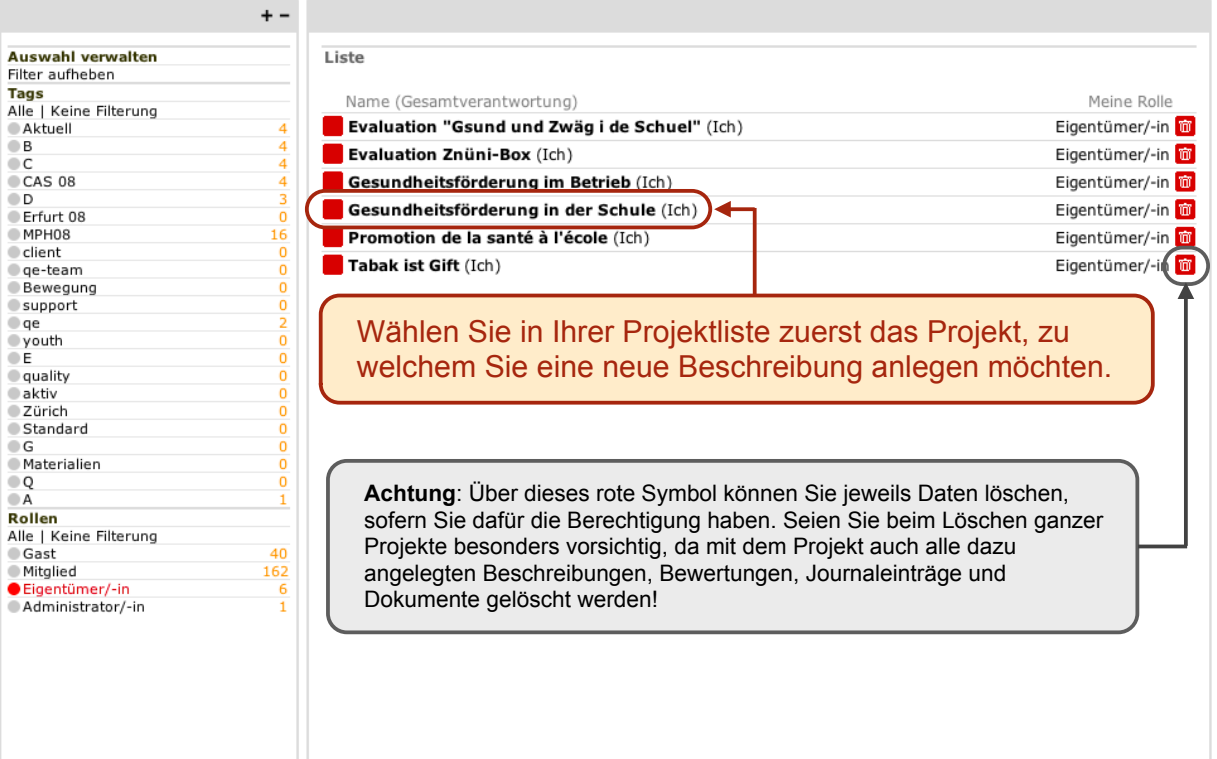

1

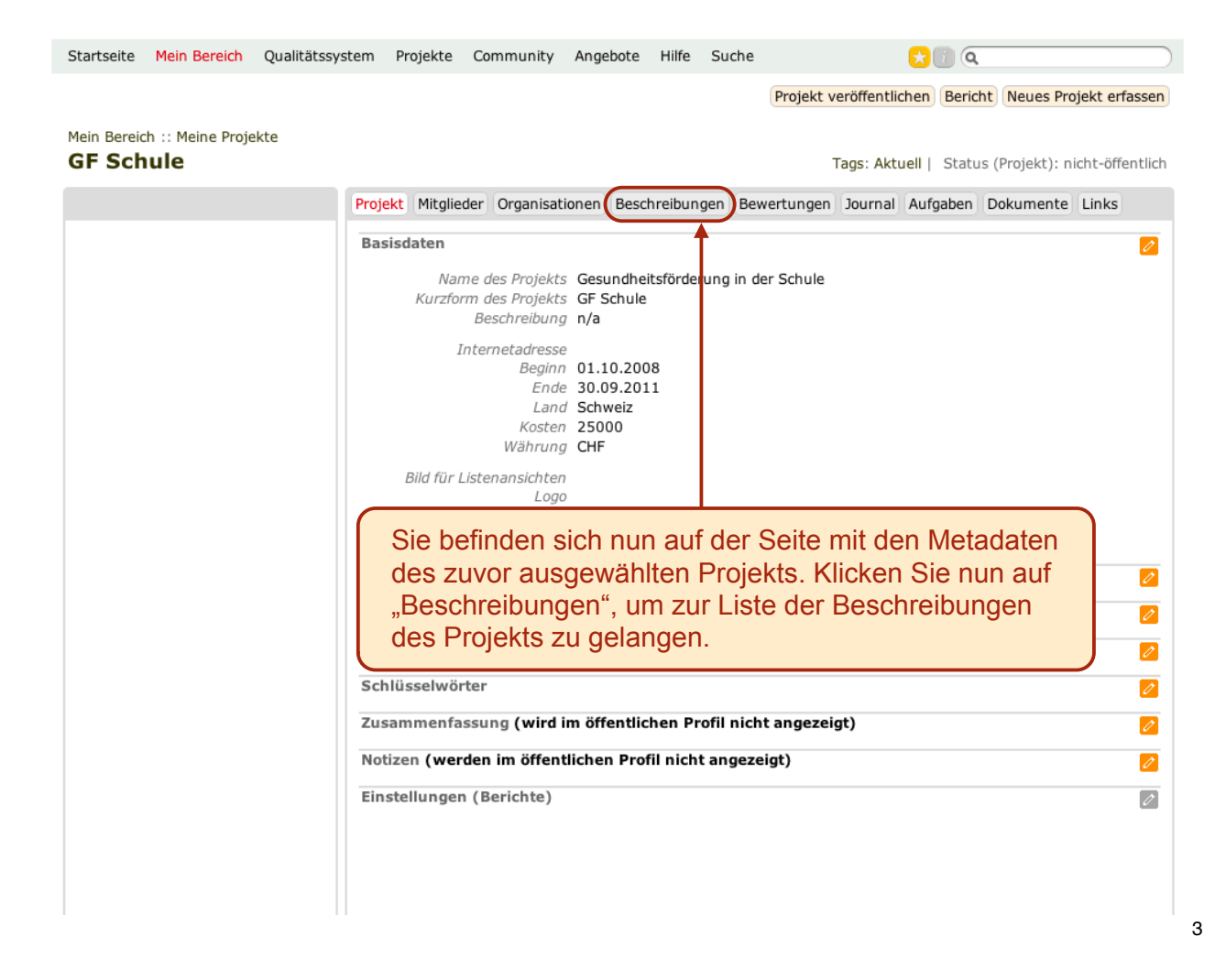

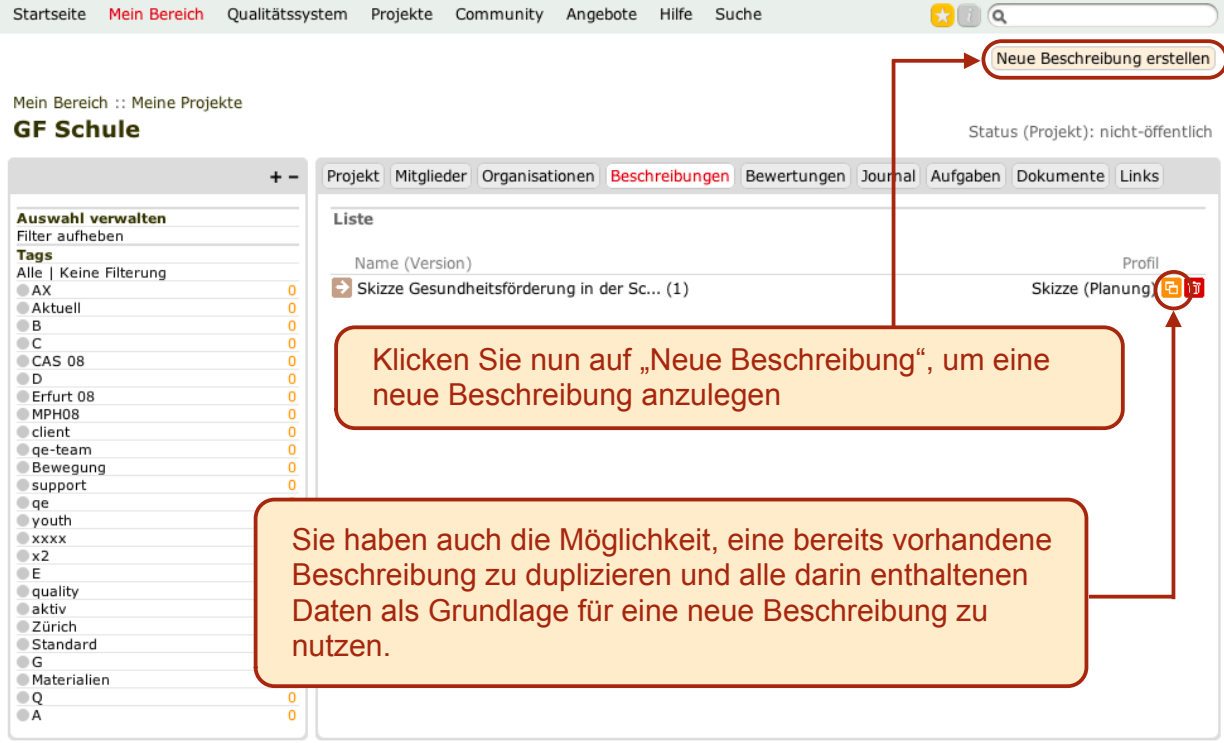

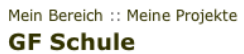

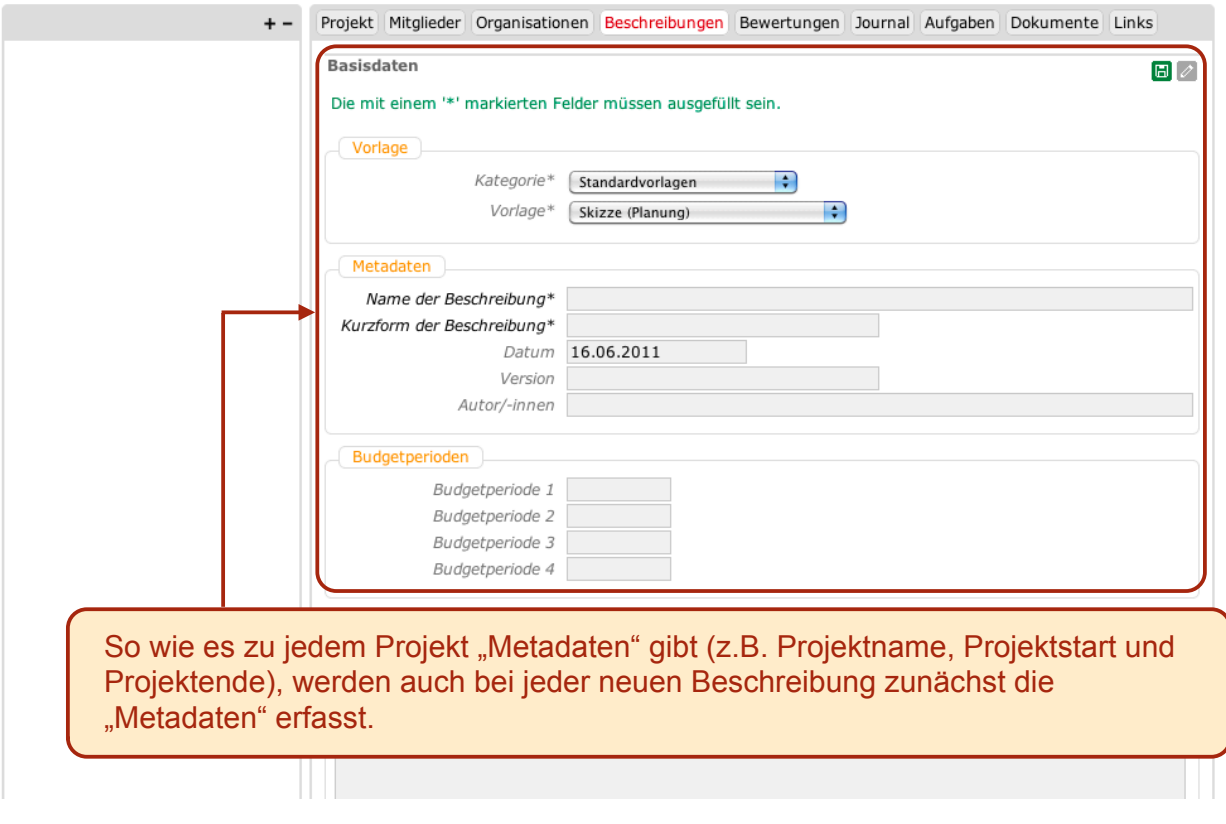

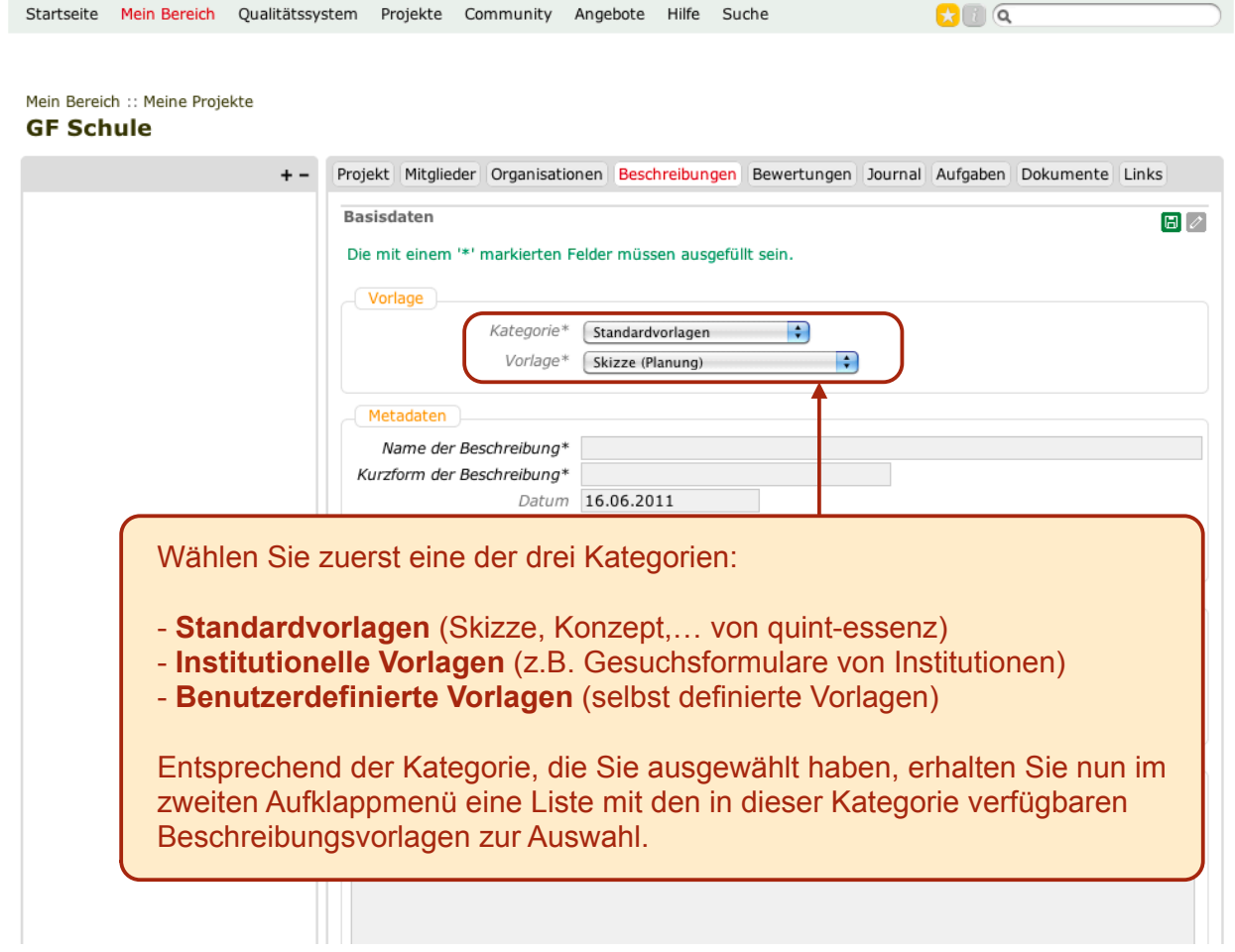

5

### Mein Bereich :: Meine Projekte **GF Schule**

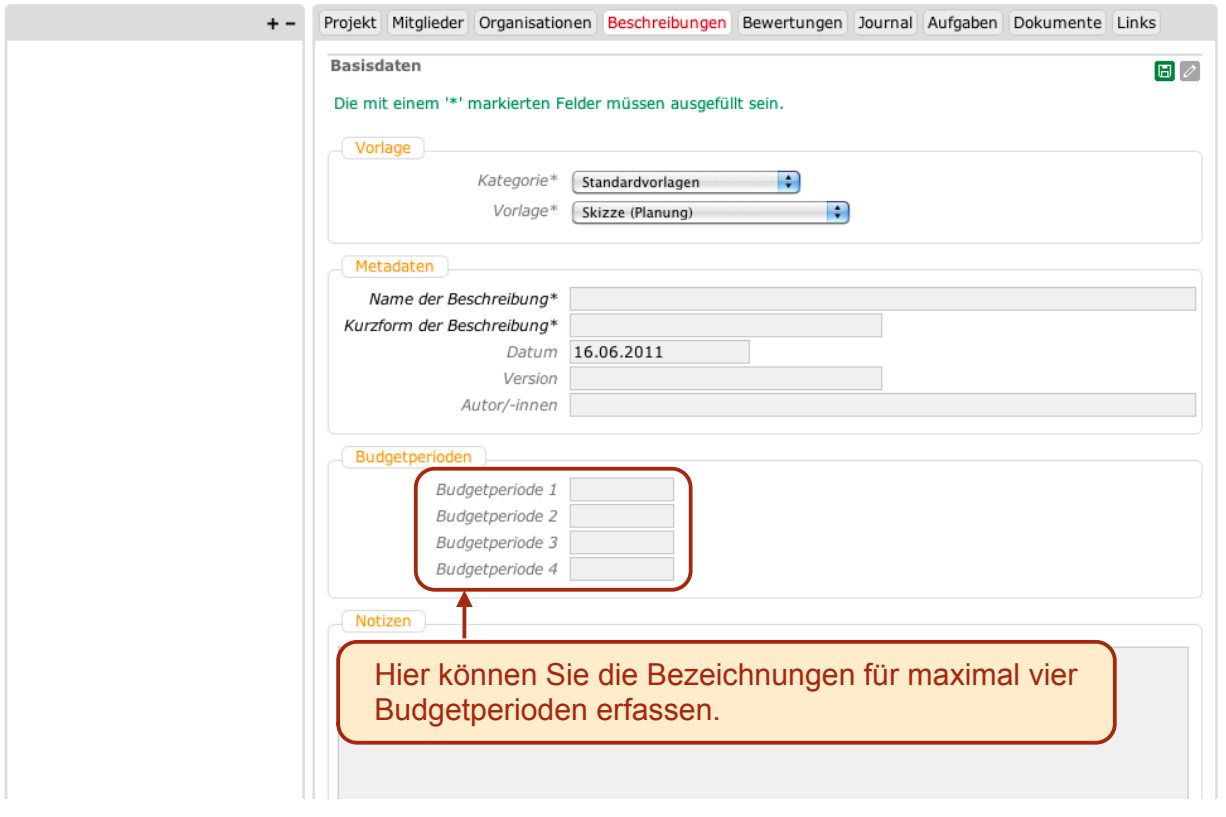

Startseite Mein Bereich Qualitätssystem Projekte Community Angebote Hilfe Suche  $\Omega$   $\alpha$ Bericht

### Mein Bereich :: Meine Projekte :: GF Schule Skizze Gesundheitsförderung in der Schule

Tags: [Keine]

7

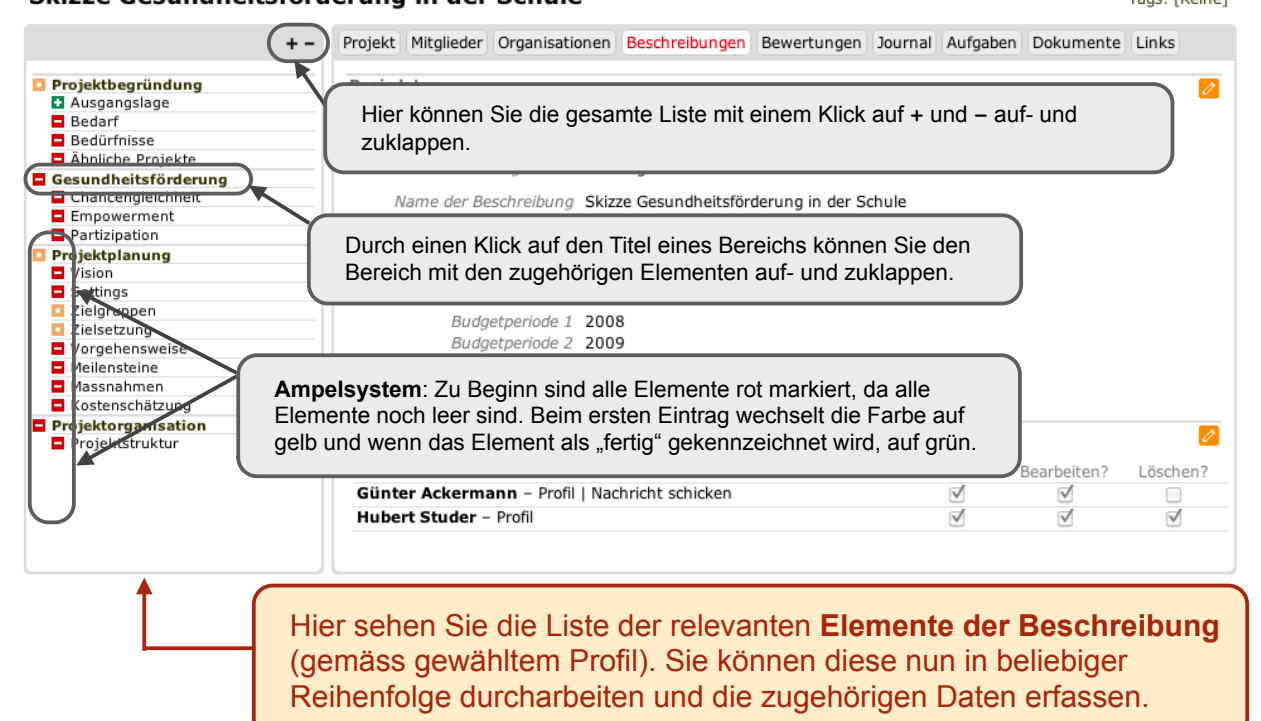

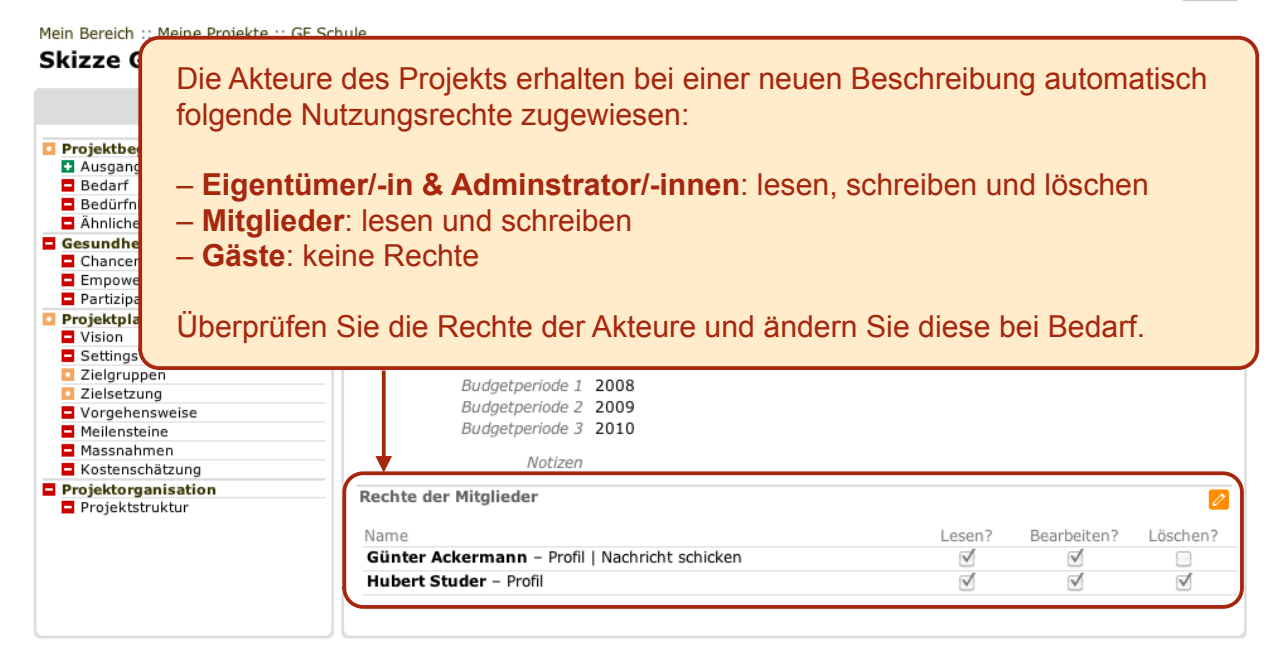

```
9
```
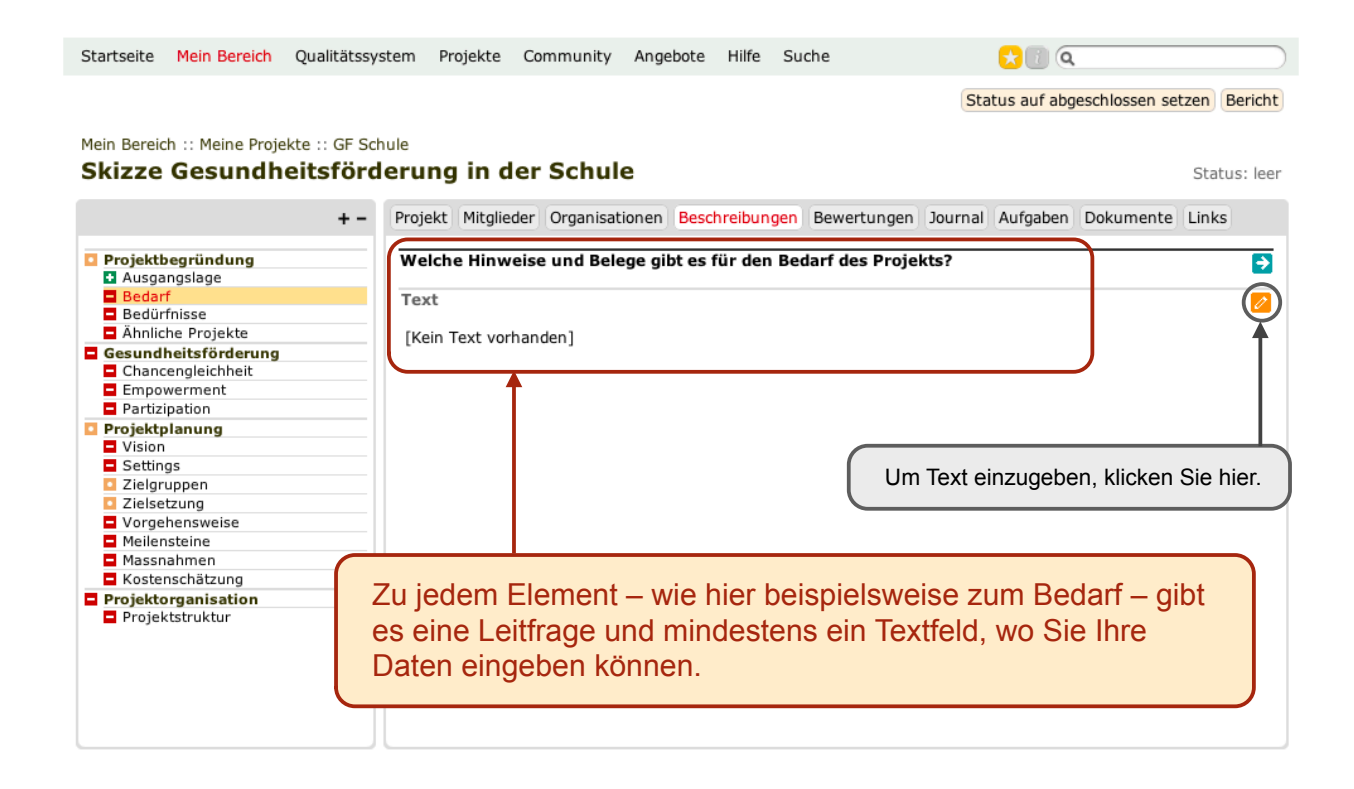

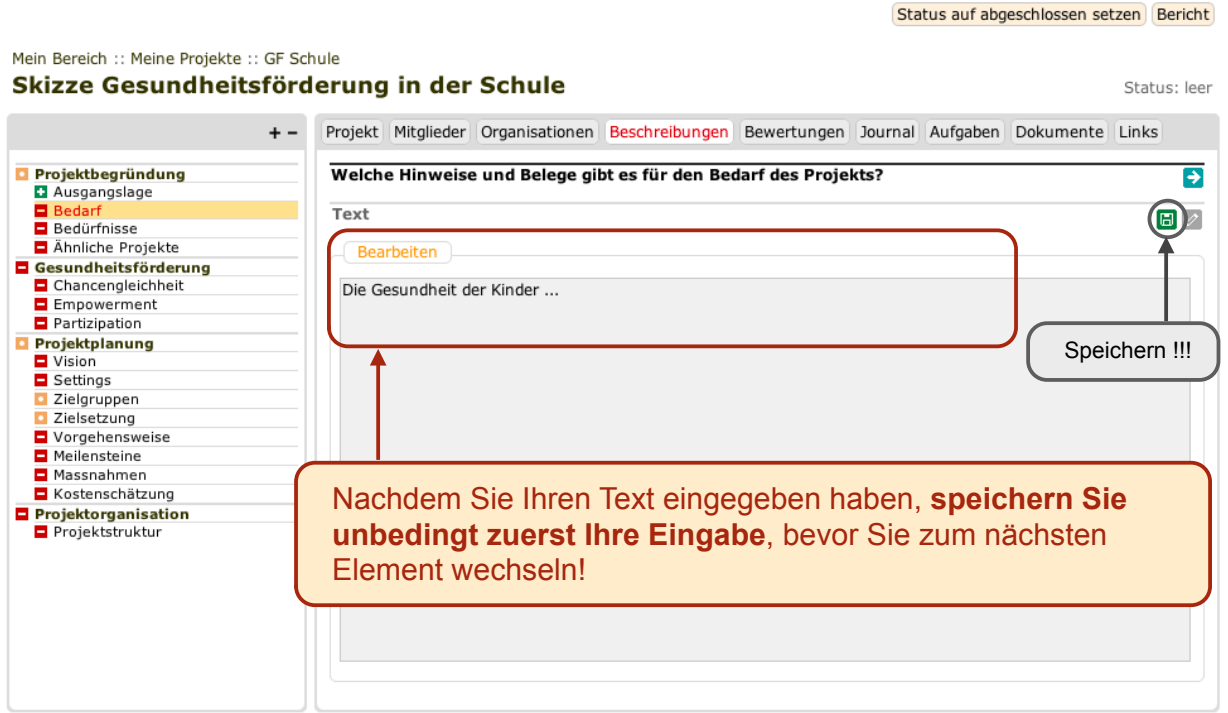

Startseite Mein Bereich Qualitätssystem Projekte Community Angebote Hilfe Suche

 $\mathbf{C}$   $\alpha$ 

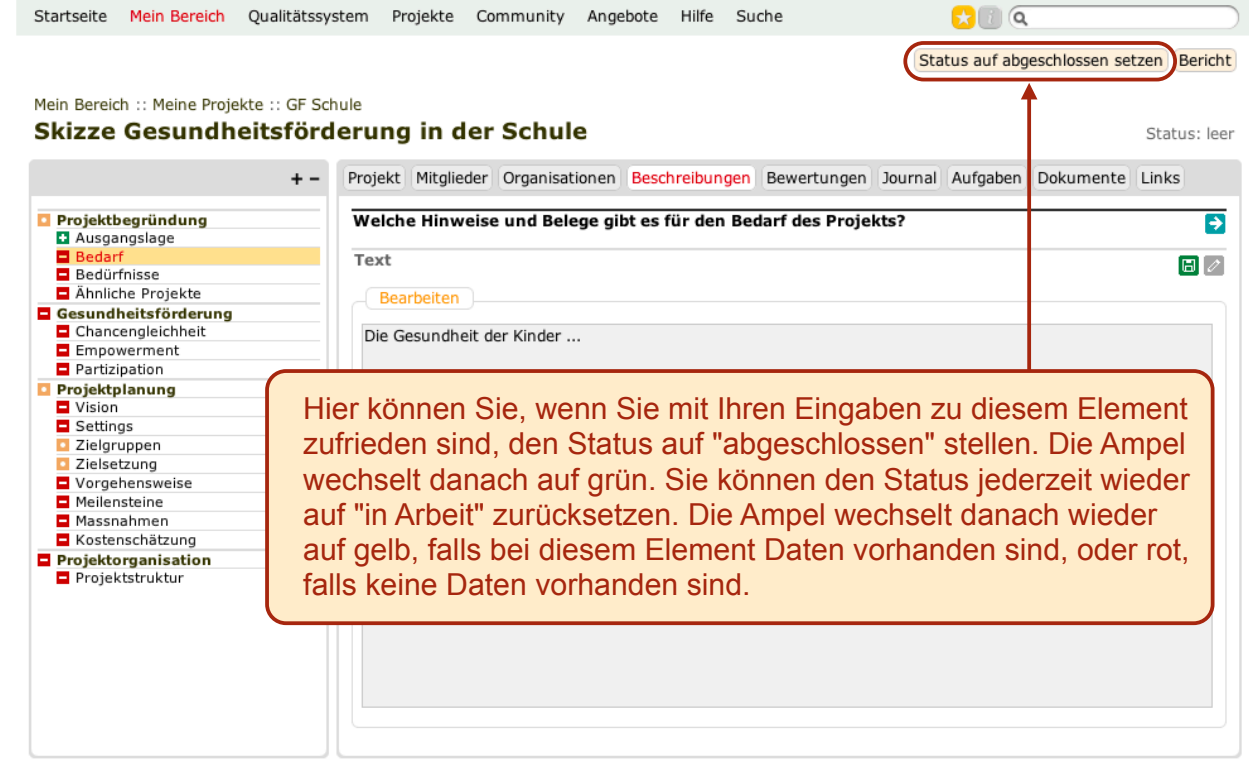

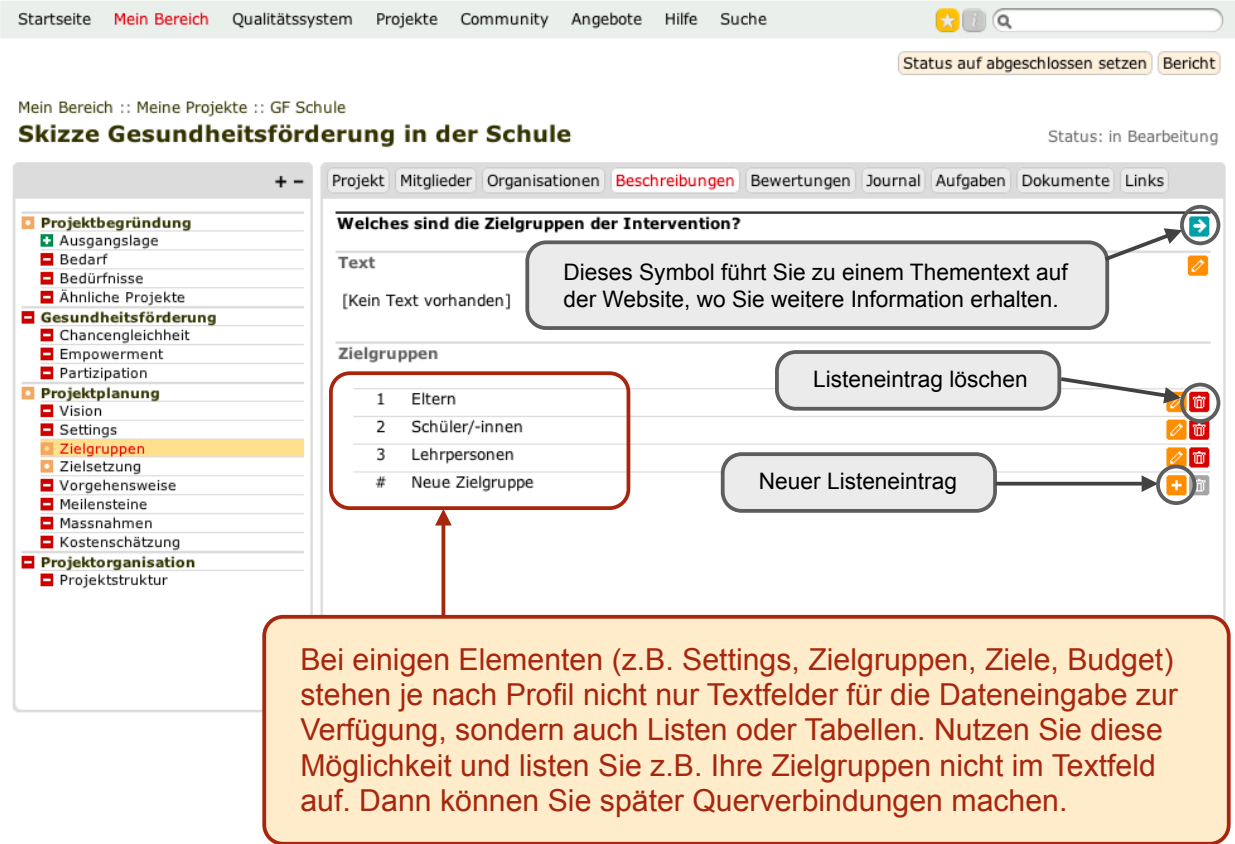

 $\overline{a}$ 

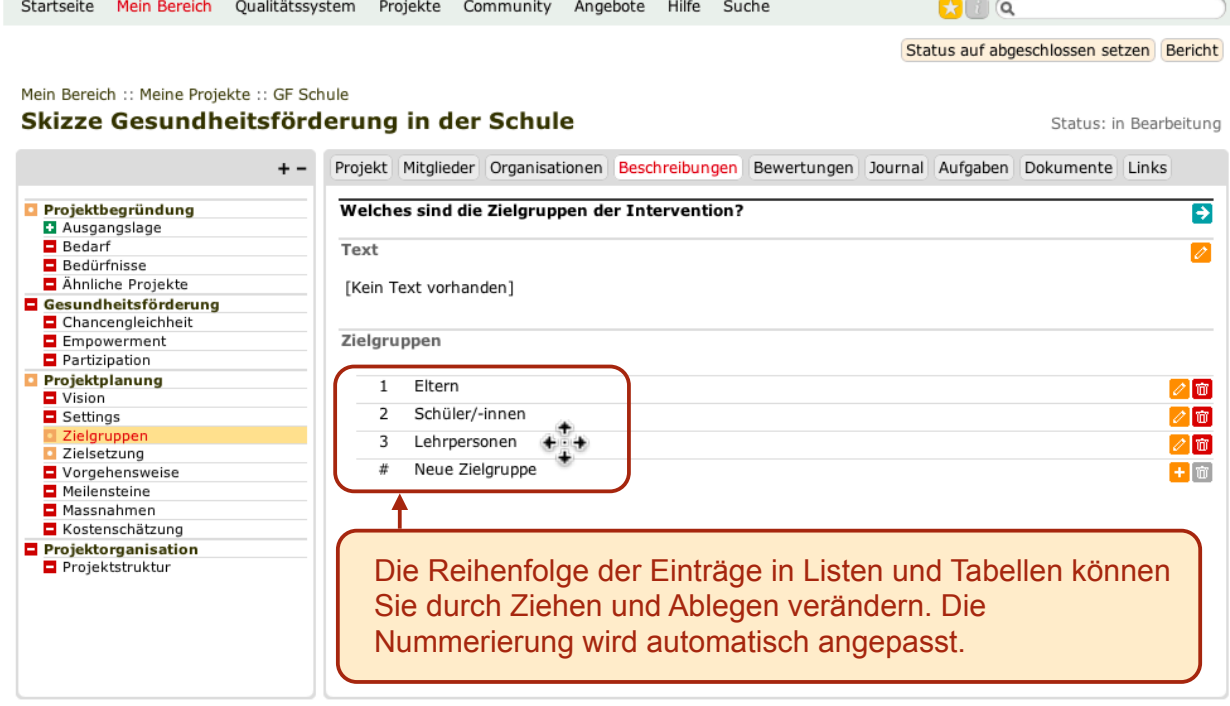

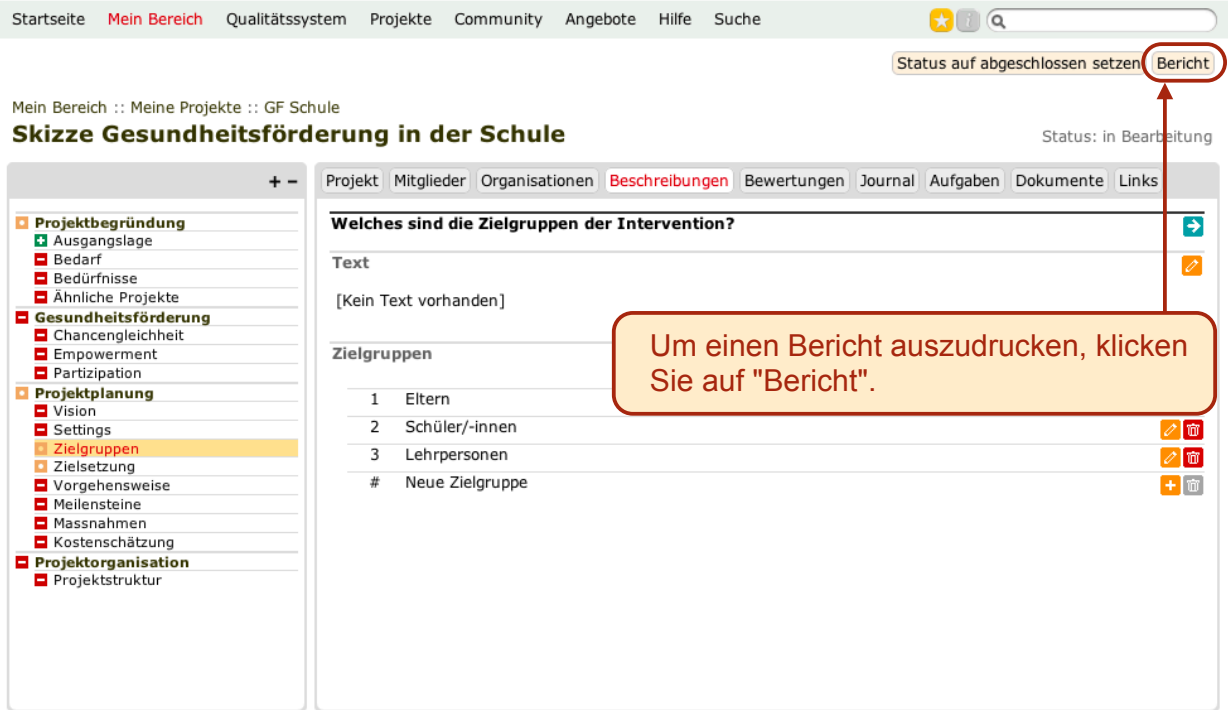

15

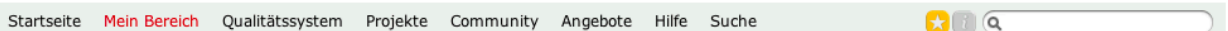

## Meine Projekte :: GF Schule :: Skizze **Bericht**

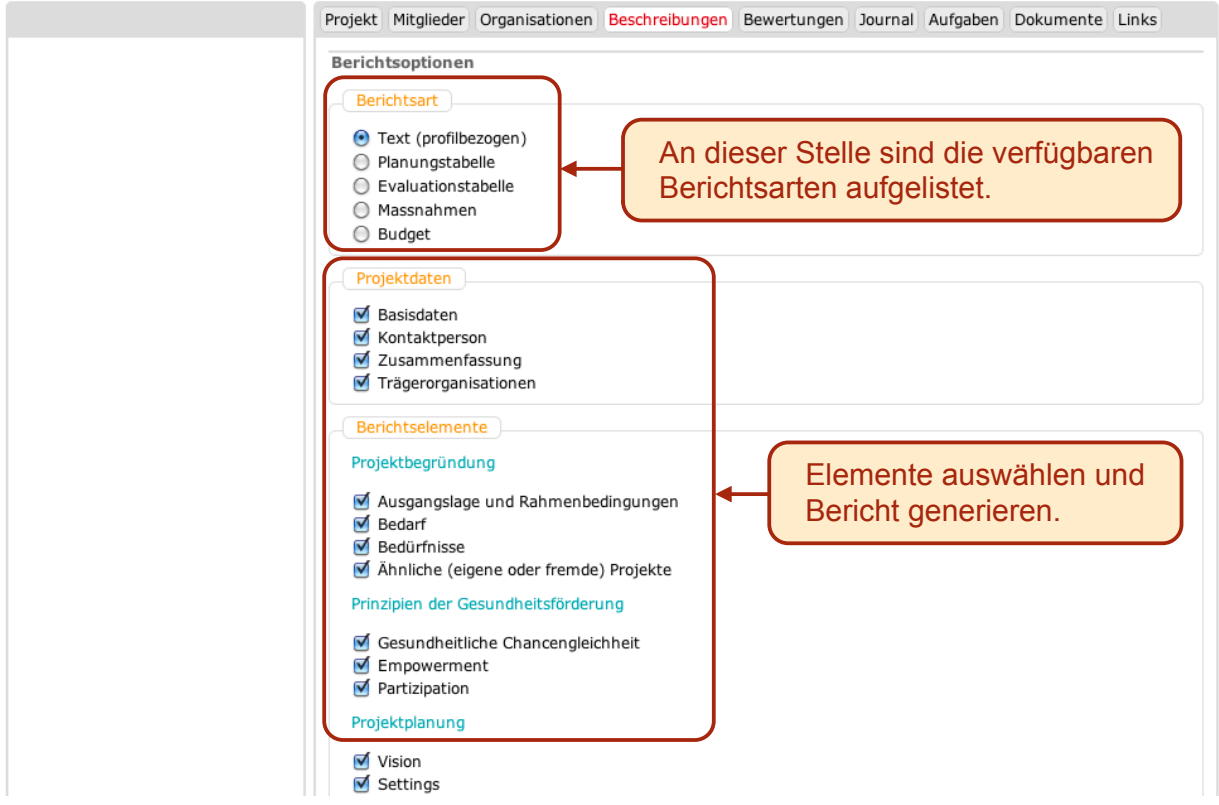

# Skizze Gesundheitsförderung in der Schule - Gesundheitsförderung in der Schule

ı

## Projektdaten

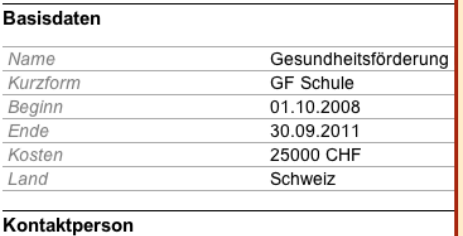

In einem neuen Browser-Fenster oder Browser-Tab erscheint ein automatisch generierter Bericht auf der Basis der eingegebenen Daten. Falls Sie Ihrer Beschreibung später Daten hinzufügen oder vorhandene Daten ändern und den Bericht erneut generieren, werden diese Änderungen natürlich übernommen.

## **Hubert Studer**

#### Zusammenfassung

Im Projekt Gesundheitsfördung in der Schule werden Entwicklungsprozesse in den Schulen des Kantons Schwyz initiiert und begleitet,<br>die zu einem sorgsamen Umgang mit der eigenen Gesundheit bei allen Anspruchsgruppen führt.

#### Trägerorganisationen

#### Erziehungsdirektion des Kantons Schwyz

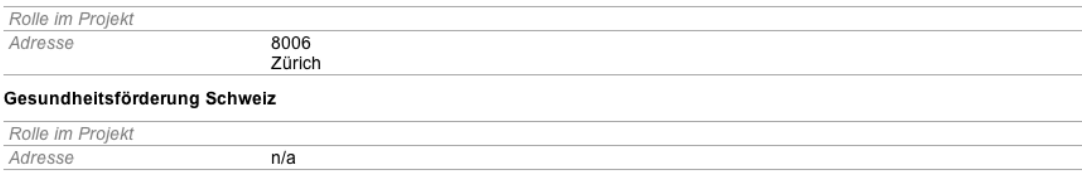